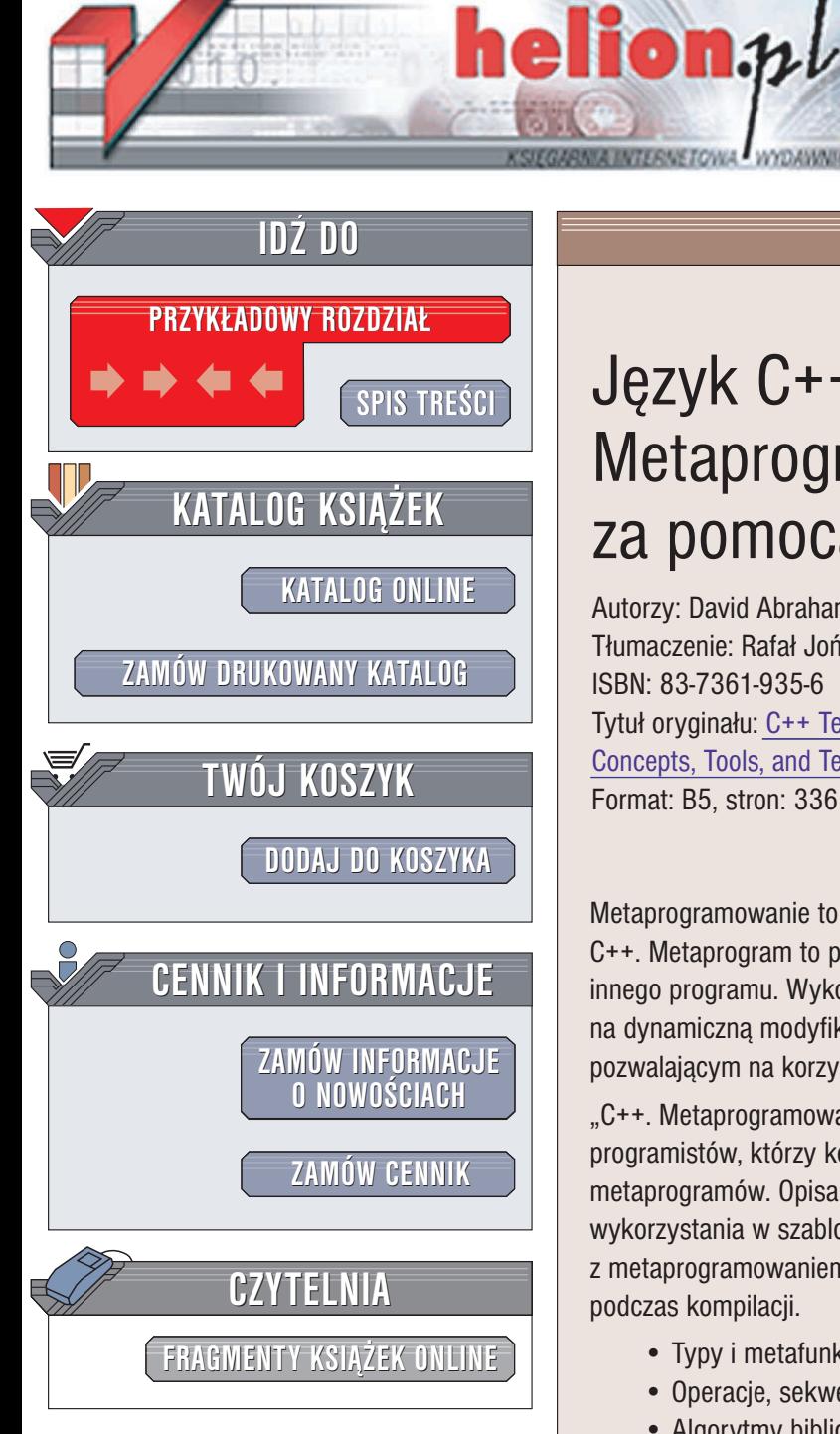

Wydawnictwo Helion ul. Chopina 6 44-100 Gliwice tel. (32)230-98-63 e-mail: [helion@helion.pl](mailto:helion@helion.pl)

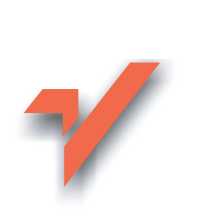

# Jêzyk C++. Metaprogramowanie za pomocą szablonów

Autorzy: David Abrahams, Aleksey Gurtovoy Tłumaczenie: Rafał Jońca ISBN: 83-7361-935-6 Tytuł oryginału: C++ [Template Metaprogramming:](http://www.amazon.com/exec/obidos/ASIN/0321227255/helion-20) Concepts, [Tools, and Techniques](http://www.amazon.com/exec/obidos/ASIN/0321227255/helion-20) from Boost and Beyond Format: B5, stron: 336

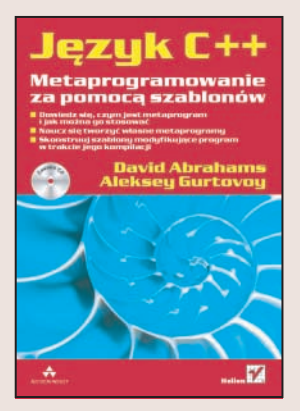

Metaprogramowanie to jedna z nowości, które pojawiły się ostatnio w świecie języka C++. Metaprogram to program będący w stanie modyfikować lub generować kod innego programu. Wykorzystanie zasad metaprogramowania pozwala na przykład na dynamiczna modyfikację programu podczas jego kompilacji. Pierwszym językiem pozwalającym na korzystanie z możliwości metaprogramowania jest C++ biblioteka STL.

"C++. Metaprogramowanie za pomocą szablonów" to książka przeznaczona dla tych programistów, którzy korzystają już z biblioteki STL i chcą zastosować ją do tworzenia metaprogramów. Opisano w niej zasady metaprogramowania, typy mo¿liwe do wykorzystania w szablonach przeznaczonych do implementacji funkcji związanych z metaprogramowaniem oraz sposoby tworzenia szablonów modyfikujących programy podczas kompilacji.

- Typy i metafunkcje
- Operacje, sekwencje i iteratory
- Algorytmy biblioteki MPL i tworzenie własnych algorytmów

- Usuwanie błedów w szablonach
- Modyfikowanie programu w czasie kompilacji
- Jezyk DSEL

Metaprogramowanie to nowość. Poznaj je już teraz, aby być przygotowanym na dzień, w którym stanie się standardem.

# <span id="page-1-0"></span>Spis treści

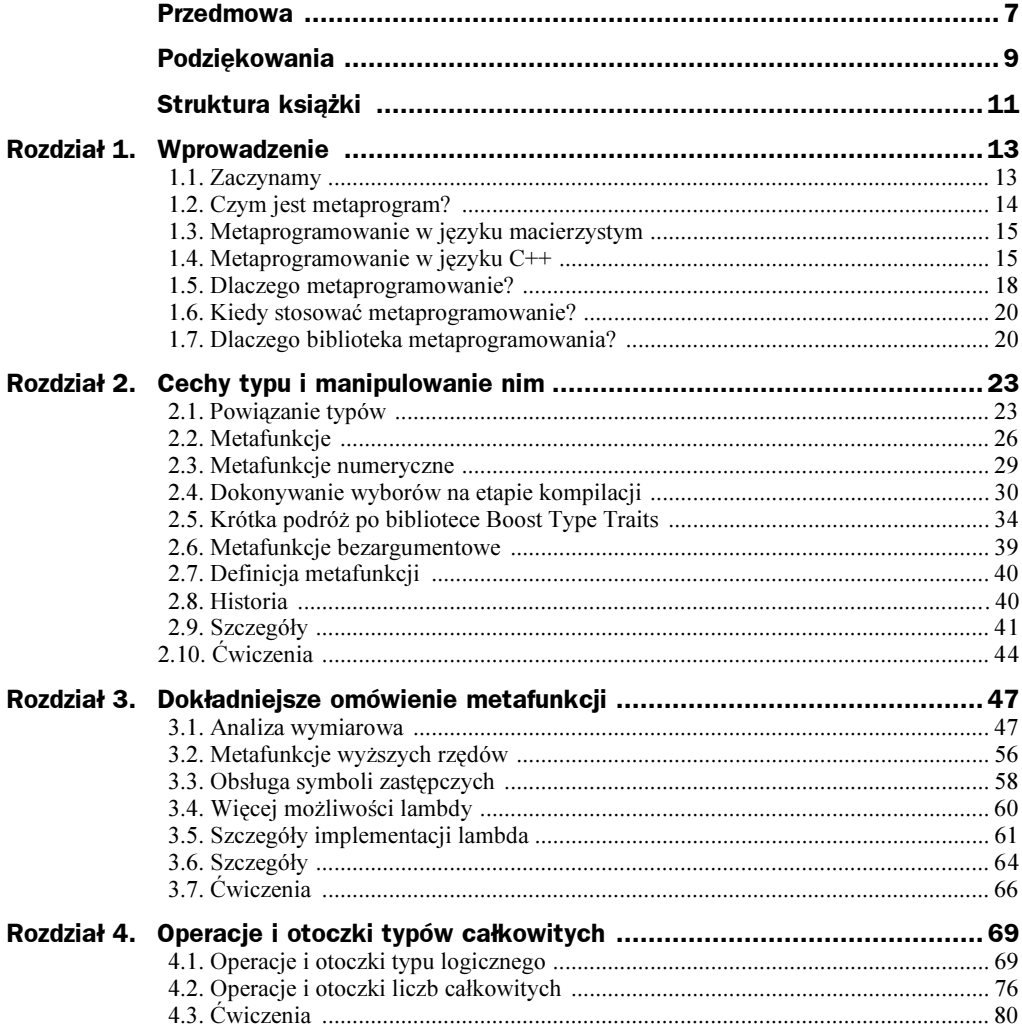

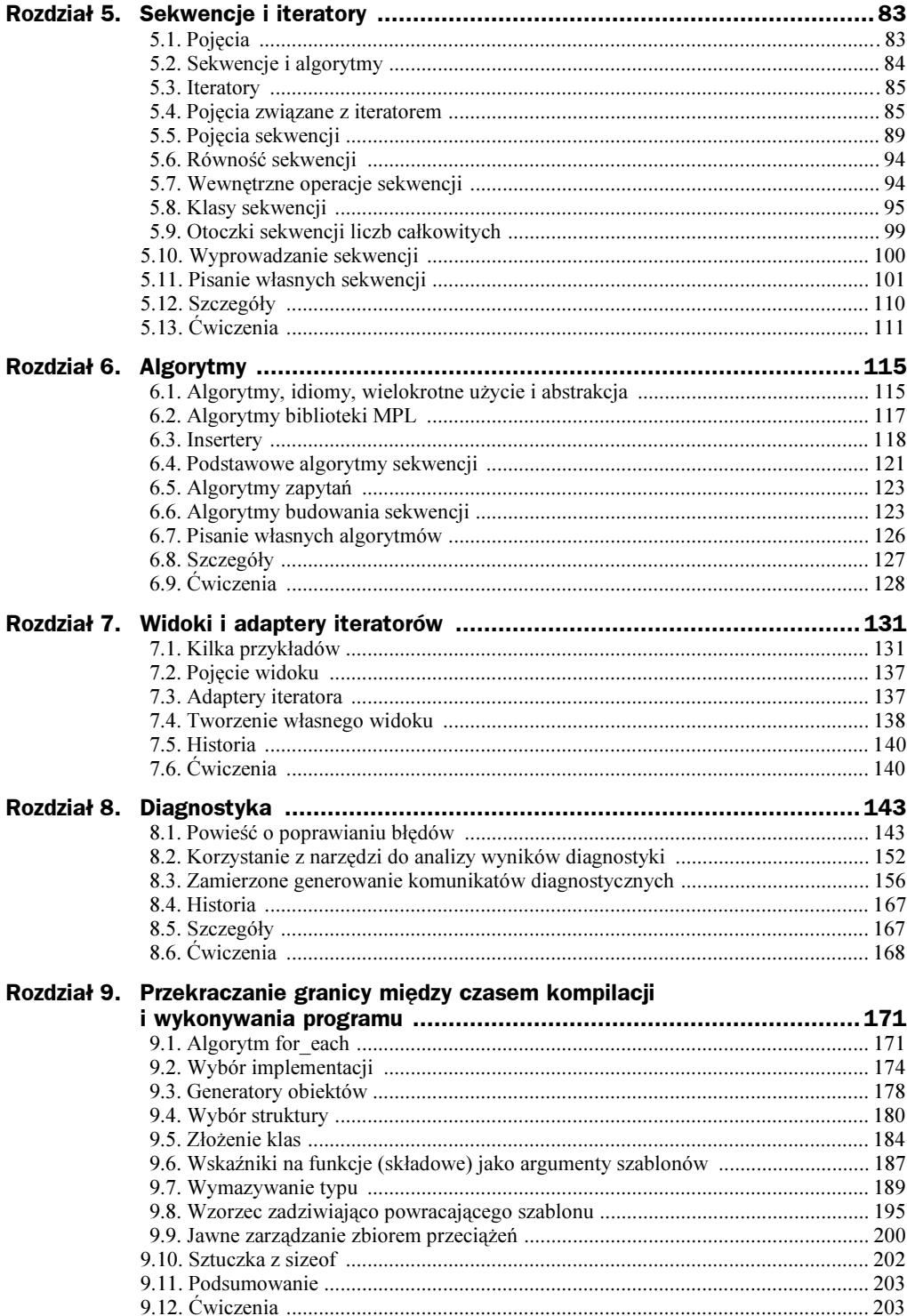

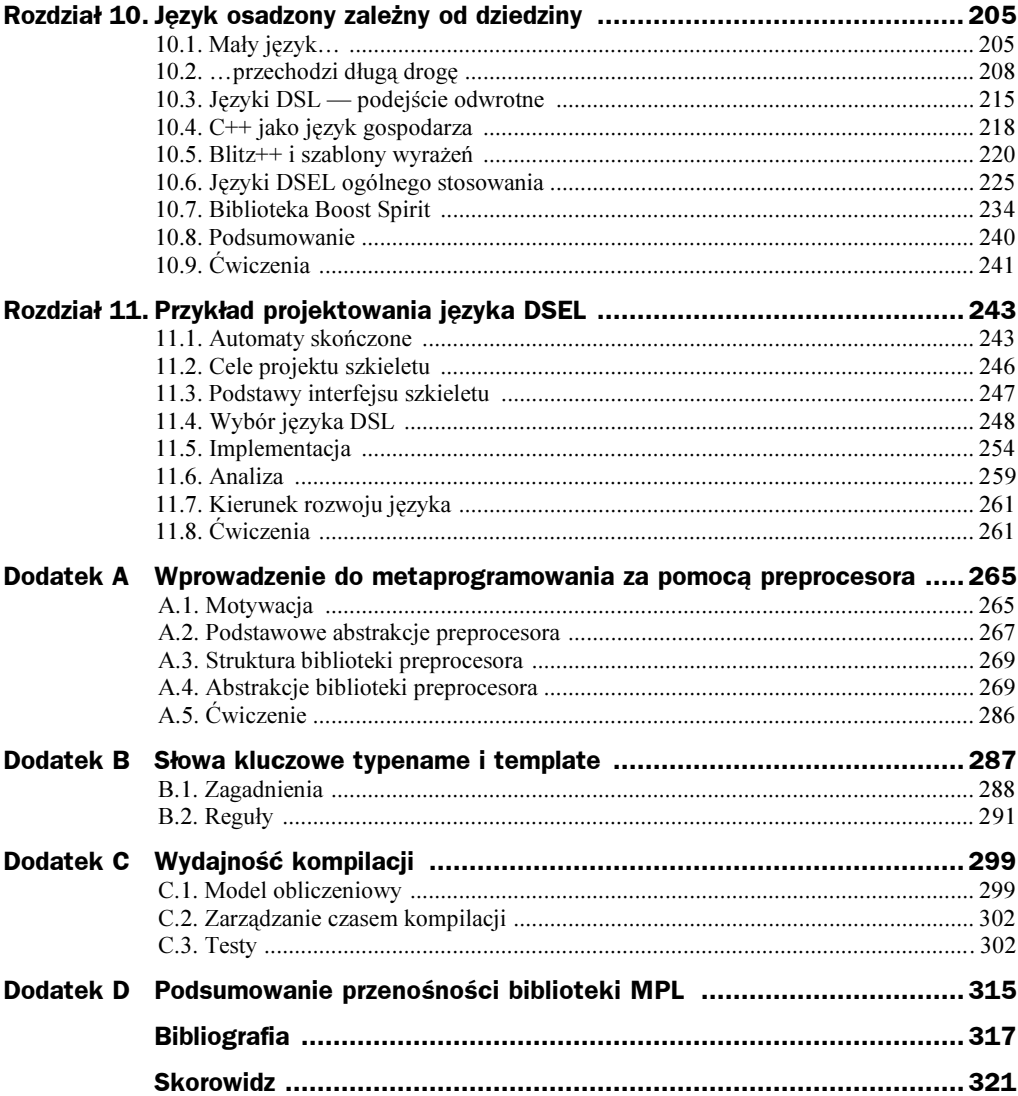

# <span id="page-4-0"></span>Rozdział 1. Wprowadzenie

Warto potraktować ten rozdział jako rozgrzewkę przed pozostałą częścią książki. Przećwiczymy tutaj najważniejsze narzędzia, a także zapoznamy się z podstawowymi pojęciami i terminologią. Pod koniec rozdziału każdy powinien już mniej więcej wiedzieć, o czym jest niniejsza książka, i być głodnym kolejnych informacji.

### 1.1. Zaczynamy

Jedną z przyjemnych kwestii związanych z metaprogramowaniem szablonami jest współdzielenie pewnej właściwości z tradycyjnymi, starymi systemami. Po napisaniu metaprogramu można go używać bez zastanawiania się nad jego szczegółami oczywiście o ile wszystko działa prawidłowo.

Aby uświadomić każdemu, że przedstawiona kwestia to nie tylko wymyślna teoria, prezentujemy prosty program C++, który po prostu używa elementu zaimplementowanego jako metaprogram szablonu.

```
#include "libs/mpl/book/chapter1/binary.hpp"
#include <iostream>
int main()
\{std::cout << binary<101010>::value << std::endl;
   return 0:
"
```
Nawet jeśli jest się dobrym w arytmetyce binarnej i od razu można odgadnąć wynik działania programu bez jego uruchamiania, warto zadać sobie ten trud i go skompilować oraz uruchomić. Poza upewnieniem się w kwestii samej koncepcji, jest to dobry test sprawdzający, czy wykorzystywany kompilator potrafi obsłużyć kod przedstawiany w książce. Wynikiem działania programu powinno być wyświetlenie na standardowym wyjściu wartości dziesiętnej liczby binarnej 101010:

### 1.2. Czym jest metaprogram?

Gdy potraktować słowo metaprogram dosłownie, oznacza ono "program o programie"<sup>1</sup>. Od strony bardziej praktycznej metaprogram to program modyfikujący kod. Choć sama koncepcja brzmi nieco dziwacznie, zapewne nieraz nieświadomie korzystamy z takich rozwiązań. Przykładem może być kompilator C++, który modyfikuje kod C++ w taki sposób, by uzyskać kod w asemblerze lub kod maszynowy.

Generatory analizatorów składniowych takie jak YACC [Joh79] to kolejny przykład programów manipulujących programem. Wejściem dla YACC jest wysokopoziomowy opis analizatora składniowego zawierający zasady gramatyczne i odpowiednie polecenia umieszczone w nawiasach klamrowych. Aby na przykład przetworzyć i wykonać działania arytmetyczne zgodnie z przyjętą kolejnością wykonywania działań, można zastosować następujący opis gramatyki dla programu YACC.

```
expression : term
| expression '+' term { $$ = $1 + $3; }
| expression '-' term { $$ = $1 - $3; }
Provident Control
term : factor
     \pm term '*' factor \{- $$ = $1 * $3: }
     | term '/' factor \{ \$\} = \$1 / \$3; \}. . . . . . .
factor : INTEGER
       | group
. . . . . . . .
group : '(' expression ')'
. . . . . . . .
```
Program YACC wygeneruje plik źródłowy języka C++ zawierający (poza wieloma innymi elementami) funkcję yyparse(), którą wywołuje się w celu przeanalizowania tekstu zgodnie z podaną gramatyką i wykonania określonych działań<sup>2</sup>.

```
int main()
{
extern int yyparse();
 return yyparse();
"
```
Użytkownicy programu YACC działają przede wszystkim w dziedzinie projektowania analizatorów składniowych, więc język YACC można nazwać językiem specjalistycznym (dziedzinowym). Ponieważ pozostała część głównego programu wymaga zastosowania ogólnego języka programowania i musi się komunikować z analizatorem składniowym, YACC konwertuje język specjalistyczny na język macierzysty, C, który użytkownik kompiluje i konsoliduje z pozostałym kodem. Język specjalistyczny przechodzi więc przez dwa kroki przekształceń, a użytkownik bardzo dobrze zna granicę między nim a pozostałą częścią programu głównego.

j

W filozofii, podobnie jak w programowaniu, przedrostek "meta" oznacza "o" lub "o jeden poziom opisowy wyżej". Wynika to z oryginalnego greckiego znaczenia "ponad" lub "poza".

<sup>&</sup>lt;sup>2</sup> Oczywiście trzeba jeszcze zaimplementować odpowiednią funkcję yylex() dokonującą rozbioru tekstu. W rozdziale 10. znajduje się pełny przykład. Ewentualnie warto zajrzeć do dokumentacji programu YACC.

# 1.3. Metaprogramowanie w języku macierzystym

YACC to przykład translatora — metaprogramu, którego język specjalistyczny różni się od języka macierzystego. Bardziej interesująca postać metaprogramowania jest dostępna w językach takich jak Scheme [SS75]. Programista metaprogramu Scheme definiuje własny język specjalistyczny jako podzbiór dopuszczalnych programów samego języka Scheme. Metaprogram wykonuje się w tym samym kroku przekształceń co pozostała część programu użytkownika. Programiści często przemieszczają się między typowym programowaniem, metaprogramowaniem i pisaniem języków specjalistycznych, nawet tego nie dostrzegając. Co więcej, potrafią w sposób niemalże nierozróżnialny scalić w tym samym systemie wiele dziedzin.

Co ciekawe, kompilator C++ zapewnia niemalże dokładnie taką samą użyteczność metaprogramowania jak przedstawiony wcześniej przykład. Pozostała część książki omawia odblokowywanie siły tkwiącej w szablonach i opisuje sposoby jej użycia.

# 1.4. Metaprogramowanie w języku C++

W języku C++ metaprogramowanie odkryto niemalże przypadkowo ([Unruh94], [Veld95b]), gdy udowodniono, iż szablony zapewniają bardzo elastyczny język metaprogramowania. W niniejszym podrozdziale omówimy podstawowe mechanizmy i typowe rozwiązania używane w metaprogramowaniu w języku C++.

### 1.4.1. Obliczenia numeryczne

Najprostsze metaprogramy C++ wykonują obliczenia na liczbach całkowitych w trakcie kompilacji. Jeden z pierwszych metaprogramów został przedstawiony na spotkaniu komitetu C++ przez Erwina Unruha — w zasadzie był to niedozwolony fragment kodu, którego komunikat o błędzie zawierał ciąg wyliczonych liczb pierwszych!

Ponieważ niedozwolonego kodu nie da się wydajnie stosować w dużych systemach, przyjrzyjmy się bardziej praktycznym aplikacjom. Kolejny metaprogram (który leży u podstaw przedstawionego wcześniej testu kompilatora) zamienia liczby dziesiętne bez znaku na ich odpowiedniki binarne, co umożliwia wyrażanie stałych binarnych w przyjaznej formie.

```
template <unsigned long N>
struct binary
\{static unsigned const value
       = binary<N/10>::value * 2
                                        // dodaje bardziej znaczący bit
        + N%10;<br>
\frac{1}{\sqrt{2}} przejście do mniej znaczącego bitu
\}:
```

```
template \leq // specjalizacja
struct binary<0>

	przerywa rekurencję
\{static unsigned const value = 0;
\}:
unsigned const one = bi
                       binary<1>::value;
unsigned const three = binary<11>::value;
unsigned const five = binary<101>::value;
unsigned const seven = binary < 111 > : value;unsigned const nine = binary<1001>::value;
```
Jeżeli ktoś zastanawia się, gdzie jest program, proponujemy rozważyć, co się stanie w momencie próby dostępu do zagnieżdżonej składowej :: value z binary<N>. Tworzy się egzemplarze szablonu binary z coraz to mniejszymi N aż do osiągnięcia przez zera. Warunkiem końca jest specjalizacja. Innymi słowy, przypomina to działanie funkcji rekurencyjnej. Czy jest to program czy może funkcja? Ogólnie rzecz biorąc, kompilator zinterpretuje ten krótki metaprogram.

#### Sprawdzanie błędów

Nic nie stoi na przeszkodzie, aby użytkownik przekazał do binary wartość 678. która nie jest poprawną wartością binarną. Wynik na pewno nie będzie sensowny (zostanie wykonane działanie 6⋅2<sup>2</sup> +7⋅2<sup>1</sup> +8⋅2<sup>0</sup> ), a przekazanie wartości 678 na pewno wskazuje błąd użytkownika. W rozdziale 3. przedstawimy rozwiązanie zapewniające, iż binary<N>: :va1ue skompiluje się tylko wtedy, gdy reprezentacja dziesiętna N będzie się składała tylko z samych zer i jedynek.

Ponieważ język C++ wprowadza rozróżnienie między wyrażeniami obliczanymi w trakcie kompilacji i w trakcie działania programu, metaprogramy wyglądają inaczej niż ich tradycyjne odpowiedniki. Podobnie jak w Scheme programista metaprogramów C++ pisze kod w tym samym języku co tradycyjne programy, ale w C++ ma dostęp tylko do podzbioru elementów języka związanych z etapem kompilacji. Porównajmy poprzedni program z prostą wersją binary wykonaną jako tradycyjny program.

```
unsigned binary(unsigned long N)
\{return N == 0 ? 0 : N%10 + 2 * binary(N/10);
"
```
Podstawowa różnica między przedstawionymi wersjami polega na sposobie obsługi warunku zakończenia: metaprogram używa specjalizacji szablonu do opisu tego, co dzieje się dla N równego zero. Przerywanie za pomocą specjalizacji to element wspólny niemal dla wszystkich metaprogamów C++, choć czasem wszystko ukryte jest za interfejsem biblioteki metaprogramowania.

Inną bardzo ważną różnicę między językiem C++ tradycyjnym i wykonywanym w trakcie kompilacji obrazuje poniższa wersja binary, która korzysta z pętli for zamiast z rekurencji.

```
unsigned binary(unsigned long N)
\{unsigned result = 0;
for (unsigned bit = 0 \times 1; N; N /= 10, bit <<= 1)
```

```
\{if (N%10)
result += bit;
\qquad \qquad \}return result:
}
```
Choć ta wersja jest dłuższa od rozwiązania rekurencyjnego, zapewne zastosuje ją większość programistów C++, gdyż jest na ogół wydajniejsza od rekurencji.

Część języka C++ związana z czasem kompilacji nazywana jest często "językiem czysto funkcyjnym", a to z powodu właściwości, jakie współdzieli z językami takimi jak Haskell: (meta)dane są niezmienne, a (meta)funkcje nie mogą mieć efektów ubocznych. Wynika z tego, iż  $C++$  czasu kompilacji nie posiada tradycyjnych zmiennych używanych w typowym języku C++. Ponieważ nie można napisać pętli (poza pętlą nieskończoną) bez sprawdzania pewnego zmiennego stanu zakończenia, iteracje po prostu nie są dostępne w trakcie kompilacji. Z tego względu w metaprogramach C++ wszechobecna jest rekurencja.

### 1.4.2. Obliczenia typu

Dużo ważniejsza od obliczania wartości liczbowych w trakcie kompilacji jest zdolność języka C++ do obliczania typów. W zasadzie w pozostałej części książki dominuje obliczanie typu — pierwszy przykład przedstawiamy już na początku kolejnego rozdziału. Choć jesteśmy tutaj bardzo bezpośredni, zapewne większość osób traktuje metaprogramowanie szablonami jako "obliczenia związane z typami".

Choć dla dobrego zrozumienia obliczeń typów warto przeczytać rozdział 2., już teraz zamierzamy przedstawić przedsmak ich siły. Pamiętasz kalkulator wyrażeń wykonany w YACC? Wychodzi na to, iż nie potrzebujemy translatora, aby osiągnąć podobne działanie. Po odpowiednim otoczeniu kodu przez bibliotekę Boost Spirit poniższy w pełni poprawny kod C++ działa w zasadzie identycznie.

```
expr =( term[expr.val = _1] >> '+' >> expr[expr.val += _1] )
( term[expr.val = 1] >> '-' >> expr[expr.val -= 1] )
    \vert term[expr.val = 1\bar{]}				!
tern =( factor[term.va] = 1] >> '*' >> term[term.va] *= 1] )
| ( factor[term.va] = 1] >> '/' >> term[term.va] /= 1] )
   \int factor[term.val = 1\overline{)}. . . . .
factor =integer[factor.va] = _1]
   | ( '(' >> expr[factor.val = 1] >> ')' )
. . . . .
```
Każde przypisanie zapamiętuje obiekt funkcji, który analizuje i oblicza element gramatyki podany po prawej stronie. Zachowanie każdego zapamiętanego obiektu funkcyjnego w momencie wywołania jest w pełni określone jedynie przez typ wyrażenia użytego do jego wykonania. Typ każdego wyrażenia jest obliczany przez metaprogram związany z poszczególnymi operatorami.

Podobnie jak YACC biblioteka Spirit jest metaprogramem generującym analizatory składniowe dla podanej gramatyki. Jednak w odróżnieniu od YACC Spirit definiuje swój język specjalistyczny jako podzbiór samego języka C++. Jeśli jeszcze nie dostrzegasz tego powiązania, nic nie szkodzi. Po przeczytaniu niniejszej książki na pewno wszystko stanie się oczywiste.

## 1.5. Dlaczego metaprogramowanie?

Jakie są zalety metaprogramowania? Z pewnością istnieją prostsze sposoby rozwiązania przedstawionych tutaj problemów. Przyjrzyjmy się dwóm innym podejściom i przeanalizujmy ich zastosowanie pod kątem interpretacji wartości binarnych i konstrukcji analizatorów składniowych.

### 1.5.1. Pierwsza alternatywa — obliczenia w trakcie działania programu

Chyba najprostsze podejście związane jest z wykonywaniem obliczeń w trakcie działania programu zamiast na etapie kompilacji. Można w tym celu wykorzystać jedną z implementacji funkcji binary () z poprzedniej części rozdziału. System analizy składniowej mógłby dokonywać interpretacji gramatyki w trakcie działania programu, na przykład przy pierwszym zadaniu analizy składniowej.

Oczywistym powodem wykorzystania metaprogramowania jest możliwość wykonania jak największej liczby zadań jeszcze przed uruchomieniem programu wynikowego w ten sposób uzyskuje się szybsze programy. W trakcie kompilacji gramatyki YACC dokonuje analizy i optymalizacji tabeli generacji, co w przypadku wykonywania tych zadań w trakcie działania programu zmniejszyłoby ogólną wydajność. Podobnie, ponieważ binary wykonuje swoje zadanie w trakcie kompilacji, nawalue jest dostępna jako stała w trakcie kompilacji, a tym samym kompilator może ją bezpośrednio zamienić na kod obiektu, zaoszczędzając wyszukania w pamięci, gdy zostanie użyta.

Bardziej subtelny, ale i ważniejszy argument przemawiający za metaprogramowaniem wynika z faktu, iż wynik obliczeń może wejść w znacznie głębszą interakcję z docelowym językiem. Na przykład rozmiar tablicy można poprawnie określić na etapie kompilacji tylko jako stałą, na przykład binary<N>::value — nie można tego zrobić za pomocą wartości zwracanej przez funkcję. Akcje zawarte w nawiasach klamrowych gramatyki YACC mogą zawierać dowolny kod C lub C++, który zostanie wykonany jako część analizatora składniowego. Takie rozwiązanie jest możliwe tylko dlatego, że akcje są przetwarzane w trakcie kompilacji gramatyki i są przekazywane do docelowego kompilatora C++.

### 1.5.2. Druga alternatywa — analiza użytkownika

Zamiast wykonywać obliczenia w trakcie kompilacji lub działania programu, wykonujemy wszystko ręcznie. Przecież przekształcanie wartości binarnych na ich odpowiedniki szesnastkowe jest powszechnie stosowaną praktyką. Podobnie ma się sprawa z krokami przekształceń wykonywanymi przez program YACC lub bibliotekę Boost Spirit.

Jeśli alternatywą jest napisanie metaprogramu, który zostanie wykorzystany tylko raz, można argumentować, iż analiza użytkownika jest wygodniejsza — łatwiej skonwertować ręcznie wartość binarną na szesnastkową niż pisać wykonujący to samo zadanie metaprogram. Jeżeli jednak wystąpień takiej sytuacji będzie kilka, wygoda bardzo szybko przesuwa się w stronę przeciwną. Co więcej, po napisaniu metaprogramu można go rozpowszechnić, aby inni programiści również mogli wygodniej pisać programy.

Niezależnie od liczby użyć metaprogramu zapewnia on użytkownikowi większą siłę wyrazu kodu, gdyż można określić wynik w formie najlepiej tłumaczącej jego działanie. W kontekście, gdzie wartości poszczególnych bitów mają duże znaczenie, znacznie większy sens ma napisanie binary<101010>::value niż 42 lub tradycyjne 0x2a. Podobnie kod w języku C dla ręcznie napisanego analizatora kodu na ogół zasłania logiczne związki między poszczególnymi elementami gramatyki.

Ponieważ ludzie są ułomni, a logikę metaprogramu wystarczy napisać tylko raz, wynikowy program ma większą szansę być poprawnym i łatwiej modyfikowalnym. Ręczna zamiana wartości binarnych zwiększa prawdopodobieństwo popełnienia błędu, bo jest bardzo nudna. Dla odróżnienia ręczne tworzenie tabel analizy składniowej jest tak niewdzięcznym zadaniem, iż unikanie w tej kwestii błędów jest poważnym argumentem za korzystaniem z generatorów takich jak YACC.

### 1.5.3. Dlaczego metaprogramowanie w C++?

W języku takim jak C++, gdzie język specjalistyczny stanowi po prostu podzbiór języka używanego w pozostałej części programu, metaprogramowanie jest szczególnie wygodne i użyteczne.

- Użytkownik może od razu korzystać z języka specjalistycznego bez uczenia się nowej składni lub przerywania układu pozostałej części programu.
- Powiązanie metaprogramów z pozostałym kodem, w szczególności innymi metaprogramami, staje się bardziej płynne.
- Nie jest wymagany żaden dodatkowy krok w trakcie kompilacji (jak ma to miejsce w przypadku YACC).

W tradycyjnym programowaniu powszechne są starania o odnalezienie złotego środka między wyrazistością, poprawnością a wydajnością kodu. Metaprogramowanie ułatwia przerwanie tej klasycznej szarady i przeniesienie obliczeń wymaganych do uzyskania wyrazistości i poprawności do etapu kompilacji.

# 1.6. Kiedy stosować metaprogramowanie?

Przedstawiliśmy kilka odpowiedzi na pytanie dlaczego metaprogramowanie i kilka przykładów wyjaśniających, jak działa metaprogramowanie. Warto jeszcze wyjaśnić, kiedy warto je stosować. W zasadzie już przedstawiliśmy większość najważniejszych kryteriów stosowania metaprogramowania szablonami. Jeśli spełnione są dowolne trzy z poniższych warunków, warto zastanowić się nad rozwiązaniem wykorzystującym metaprogramowanie.

- Chcesz, aby kod został wyrażony w kategoriach dziedziny problemowej. Na przykład chcesz, by analizator składni przypominał gramatykę formalną, a nie zbiór tabel i podprocedur, lub działania na tablicach przypominały notację znaną z obiektów macierzy lub wektorów, zamiast stanowić zbiór pętli.
- Chcesz uniknąć pisania dużej ilości podobnego kodu implementacyjnego.
- Musisz wybrać implementację komponentu na podstawie właściwości jego parametrów typu.
- Chcesz skorzystać z zalet programowania generycznego w C++, na przykład statycznego sprawdzania typów i dostosowywania zachowań bez utraty wydajności.
- $\blacklozenge$  Chcesz to wszystko wykonać w języku C++ bez uciekania się do zewnętrznych narzędzi i generatorów kodu źródłowego.

## 1.7. Dlaczego biblioteka metaprogramowania?

Zamiast zajmować się metaprogramowaniem od podstaw, będziemy korzystali z wysokopoziomowej pomocy biblioteki MPL (Boost Metaprogramming Library). Nawet jeśli ktoś nie wybrał tej książki w celu zapoznania się ze szczegółami MPL, sądzimy, że czas poświęcony na jej naukę nie pójdzie na marne, gdyż łatwo ją wykorzystać w codziennej pracy.

1. Jakość. Większość programistów używających komponentów metaprogramowania szablonami traktuje je — całkiem słusznie — jako szczegóły implementacyjne wprowadzane w celu ułatwienia większych zadań. Dla odróżnienia, autorzy MPL skupili się na wykonaniu użytecznych narzędzi wysokiej jakości. Ogólnie komponenty z biblioteki są bardziej elastyczne i lepiej zaimplementowane niż te, które wykonałoby się samemu w celu przeprowadzenia innych zadań. Co więcej, przyszłe wydania z pewnością będą ulepszane i optymalizowane.

- 2. Ponowne użycie. Wszystkie biblioteki hermetyzują kod jako komponent wielokrotnego użytku. Co więcej, dobrze zaprojektowana biblioteka ogólna zapewnia szkielet pojęciowy mentalnego modelu rozwiązywania pewnych problemów. Podobnie jak standardowa biblioteka języka C++ dostarcza iteratory i protokół obiektów funkcyjnych, biblioteka MPL zapewnia iteratory typów i protokół metafunkcyjny. Dobrze wykonany szkielet pozwala programiście skupić się na decyzjach projektowych i szybkim wykonaniu właściwego zadania.
- 3. Przenośność. Dobra biblioteka potrafi gładko przejść przez niuanse różnic w platformach sprzętowych. Choć w teorii żaden z metaprogramów języka C++ nie powinien mieć problemów z przenośnością, rzeczywistość jest inna nawet po 6 latach od standaryzacji. Nie powinno to jednak dziwić — szablony C++ to najbardziej złożony aspekt tego języka programowania, który jednocześnie stanowi o sile metaprogramowania C++.
- 4. Zabawa. Wielokrotne pisanie tego samego kodu jest wyjątkowo nudne. Szybkie połączenie komponentów wysokiego poziomu w czytelne, eleganckie rozwiązanie to czysta zabawa! Biblioteka MPL redukuje nudę, eliminując potrzebę powtarzania najbardziej typowych wzorców metaprogramowania. Przede wszystkim elegancko unika się specjalizacji przerywających i jawnych rekurencji.
- 5. Wydajność wytwarzania. Poza satysfakcją personelu zdrowie projektów zależy również od przyjemności czerpanej z programowania. Gdy programista przestaje mieć frajdę z programowania, staje się zmęczony i powolny — błędny kod jest bardziej kosztowny od kodu pisanego dobrze, ale powoli.

Jak łatwo się przekonać, biblioteka MPL jest pisana zgodnie z tymi samymi zasadami, które przyświecają tworzeniu innych bibliotek. Wydaje nam się, że jej pojawienie się jest zwiastunem, iż metaprogramowanie szablonami jest gotowe opuścić pracownie badawcze i zacząć być stosowane przez programistów w codziennej pracy.

Chcielibyśmy zwrócić szczególną uwagę na czwarty z przedstawionych punktów. Biblioteka MPL nie tylko ułatwia korzystanie z metaprogramowania, ale również czyni je czystą przyjemnością. Mamy nadzieję, że innym osobom uczenie się jej przyniesie tyle radości, co nam przyniosło jej tworzenie i wykorzystywanie.